#### Green's Function Monte Carlo

#### Stefano Gandolfi

#### Los Alamos National Laboratory (LANL)

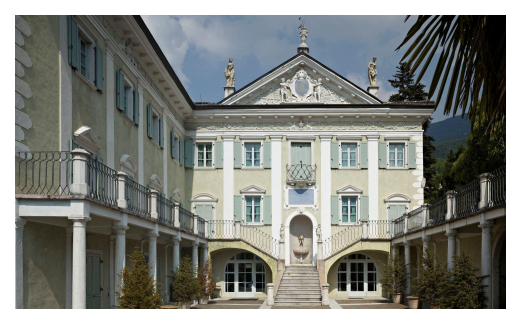

#### <span id="page-0-0"></span>Microscopic Theories of Nuclear Structure, Dynamics and Electroweak Currents June 12-30, 2017, ECT\*, Tre[nt](#page-0-0)[o,](#page-1-0) [Ita](#page-0-0)[ly](#page-1-0)

### The nucleon-nucleon interaction

Nucleon-nucleon interactions are different with respect spin/isospin independent forces, as they depend non only upon the distance between particles, but also on their relative state.

A 'central' or 'scalar' interaction like the Coulomb between electrons, or Lennard-Jones between atoms, do not change the spin, i.e.:

$$
\langle s_i s_j | V(r) | s_i' s_j' \rangle = V(r) \delta_{s,s'}
$$

The nuclear case is different, it changes the spin/isospin of particles! Example: Minnesota interaction:

$$
V_{ij} = v_c(r_{ij}) + v_\tau(r_{ij})\tau_i \cdot \tau_j + v_\sigma(r_{ij})\sigma_i \cdot \sigma_j + v_{\sigma\tau}(r_{ij})\sigma_i \cdot \sigma_j \tau_i \cdot \tau_j
$$

that can be written as:

$$
V_{ij} = v_{S=0, T=0}(r) + v_{S=1, T=0}(r) + v_{S=0, T=1}(r) + v_{S=1, T=1}(r)
$$

<span id="page-1-0"></span>A + + 3 + + 3 +

What is the problem?

The interaction above, when acting for example on a singlet-spin state generates also a triplet-one:

$$
\sigma_i\cdot\sigma_j=2P_\sigma-1
$$

Then:

$$
\sigma_i \cdot \sigma_j | S = 0 \rangle = \alpha | S = 0 \rangle + \beta | S = 1 \rangle
$$

One possible solution is to include all the spin/isospin states in the wave function!

(御) (唐) (唐)

The wave function can be written as a vector, and each component is an amplitude of a particular spin configuration. For example (three-neutrons):

$$
\psi = \left(\begin{array}{c}\na_{\uparrow\uparrow\uparrow} \\
a_{\uparrow\uparrow\downarrow} \\
a_{\uparrow\downarrow\uparrow} \\
a_{\downarrow\uparrow\uparrow} \\
a_{\downarrow\uparrow\uparrow} \\
a_{\downarrow\uparrow\downarrow} \\
a_{\downarrow\downarrow\uparrow} \\
a_{\downarrow\downarrow\downarrow}\n\end{array}\right)
$$

← 御 メ イ ヨ メ イ ヨ メー

## The spin/isospin part of the wave function

Then:

$$
\sigma_1 \cdot \sigma_2 \Psi = \left(\begin{array}{c} a_{\uparrow\uparrow\uparrow} \\ a_{\uparrow\uparrow\downarrow} \\ 2a_{\downarrow\uparrow\downarrow} - a_{\uparrow\downarrow\uparrow} \\ 2a_{\uparrow\downarrow\downarrow} - a_{\downarrow\uparrow\downarrow} \\ 2a_{\uparrow\downarrow\downarrow} - a_{\downarrow\uparrow\downarrow} \\ a_{\downarrow\downarrow\downarrow} \\ a_{\downarrow\downarrow\downarrow} \end{array}\right)
$$
\n
$$
\sigma_2 \cdot \sigma_3 \Psi = \left(\begin{array}{c} a_{\uparrow\uparrow\uparrow} \\ 2a_{\uparrow\downarrow\uparrow} - a_{\uparrow\uparrow\downarrow} \\ a_{\downarrow\downarrow\downarrow} \\ a_{\downarrow\uparrow\uparrow} \\ a_{\downarrow\uparrow\uparrow} \\ 2a_{\downarrow\uparrow\uparrow} - a_{\downarrow\uparrow\uparrow} \\ 2a_{\downarrow\downarrow\uparrow} - a_{\downarrow\uparrow\uparrow} \\ 2a_{\downarrow\downarrow\uparrow} - a_{\downarrow\uparrow\uparrow} \\ 2a_{\downarrow\downarrow\uparrow} - a_{\downarrow\downarrow\uparrow} \\ 2a_{\downarrow\downarrow\downarrow} - a_{\downarrow\downarrow\uparrow} \\ 2a_{\downarrow\downarrow\downarrow} - a_{\downarrow\downarrow\uparrow} \end{array}\right) ; \quad \sigma_3 \cdot \sigma_1 \Psi = \left(\begin{array}{c} a_{\uparrow\uparrow\uparrow} \\ 2a_{\downarrow\downarrow\uparrow} - a_{\uparrow\uparrow\downarrow} \\ 2a_{\downarrow\downarrow\uparrow} - a_{\downarrow\uparrow\downarrow} \\ 2a_{\uparrow\uparrow\downarrow} - a_{\downarrow\uparrow\uparrow} \\ a_{\downarrow\uparrow\downarrow} \\ a_{\downarrow\downarrow\downarrow} \end{array}\right)
$$

活

.

← 御 メ イ君 メ イ 君 メー

 $\leftarrow$   $\Box$ 

# The spin/isospin part of the wave function

How do we do in practice?

Write the spin-isospin part as

$$
|\Psi\rangle = \sum_{ij} \psi_{ij}(R) |\chi_{\sigma}(i)\rangle |\chi_{\tau}(j)\rangle
$$

A convenient way to keep track of all the states is the following: Example, 4 nucleons, label spin-states as

$$
\begin{aligned}\n\downarrow_4 \downarrow_3 \downarrow_2 \downarrow_1 &= 0000 = 0 \\
\downarrow_4 \downarrow_3 \downarrow_2 \uparrow_1 &= 0001 = 1 \\
\downarrow_4 \downarrow_3 \uparrow_2 \downarrow_1 &= 0010 = 2 \\
\downarrow_4 \downarrow_3 \uparrow_2 \uparrow_1 &= 0011 = 3 \\
\downarrow_4 \uparrow_3 \downarrow_2 \downarrow_1 &= 0100 = 4 \\
\dots \\
\uparrow_4 \uparrow_3 \uparrow_2 \downarrow_1 &= 1110 = 14 \\
\uparrow_4 \uparrow_3 \uparrow_2 \uparrow_1 &= 1111 = 15\n\end{aligned}
$$

押 トマミメ マミメ

## The spin/isospin part of the wave function

The charge is conserved. Example, 4 nucleons, for isospin is a bit different:

> $n_4 n_3 p_2 p_1 = 1$  $n_4p_3n_2p_1 = 2$  $n_4p_3p_2n_1 = 3$  $p_4 n_3 n_2 p_1 = 4$  $p_4n_3p_2n_1 = 5$  $p_4p_3p_2n_1 = 6$

Need to keep a transition table from index (right column) to states (left column).

Then write subroutines to calculate things like  $\sigma_i \cdot \sigma_j$ , etc.

K 御 × × 君 × × 君 × …

An example:

$$
\sigma_i \cdot \sigma_j |\Psi\rangle = \left(2P_\sigma(i,j)-1\right)|\Psi\rangle
$$

```
subroutine sigdotsig(wfout,wfin,i,j)
complex,dimension(0:nspin,ntau) :: wfout,wfin
```

```
do is=0,nspin
! exchange spins i and j in is, store in iex
   iex=ispex(is,i,j)
```

```
wfout(is,:)=2*wfin(iex,:)-wfin(is,:)enddo
```
end subroutine

G.

同→ イヨ → イヨ →

The correlations now can be spin/isospin dependent:

$$
|\Psi\rangle = \mathcal{S} \prod_{i < j} \left[ f_c(r_{ij}) + f_\tau(r_{ij}) \tau_i \cdot \tau_j + f_\sigma(r_{ij}) \sigma_i \cdot \sigma_j + \dots \right] |\Phi\rangle
$$

Note, the symmetrizer operator  $\cal S$  costs order  $\sim$  N!, then the order of the pairs is sampled.

Note, in this case  $\Psi(R)$  is not a number, but a vector!!!

As explained before, use the above wave function to construct the weight:

$$
W(R)=\langle R|\Psi\rangle_I\,\langle\Psi|R\rangle_r
$$

Observables calculated as usual.

```
Question: why |\Psi\rangle and |\Psi\rangle ?
```
御き メミメ メミメー

The correlations now can be spin/isospin dependent:

$$
|\Psi\rangle = \mathcal{S} \prod_{i < j} \left[ f_c(r_{ij}) + f_\tau(r_{ij}) \tau_i \cdot \tau_j + f_\sigma(r_{ij}) \sigma_i \cdot \sigma_j + \dots \right] |\Phi\rangle
$$

Note, the symmetrizer operator  $\cal S$  costs order  $\sim$  N!, then the order of the pairs is sampled.

Note, in this case  $\Psi(R)$  is not a number, but a vector!!!

As explained before, use the above wave function to construct the weight:

```
W(R) = \langle R|\Psi\rangle_i \langle \Psi|R\rangle_r
```
Observables calculated as usual.

```
Question: why |\Psi\rangle and |\Psi\rangle ?
Because the sampled order of pairs might be different!
```
(御) メモン メモン

In the nuclear case  $\Psi$  is typically complex, but the weight must be positive and real.

$$
W(R) = |\langle R|\Psi\rangle_{I} \langle \Psi|R\rangle_{r}|
$$

The sign problem is avoided using the **constrained-path** approximation: Project  $\Psi(R)$  on the real axis, and then do not allow its real part to change sign. Then keep the walker only if

$$
Re\{\Psi(R')\} * Re\{\Psi(R)\} > 0
$$

Note: this approximation **does not** provide an upperbound like in the case of fixed-node!!!

Also in this case the unconstrained-path evolution can be done (similarly to the transient estimate discussed in lecture  $# 4$ ).

メ御き メミメ メミメー

## Variational wave function

The number of the total spin (and isospin) states can be reduced by considering appropriate symmetries, but their number is huge:

$$
\# \approx \frac{A!}{Z!(A-Z)!} 2^A
$$

For example:

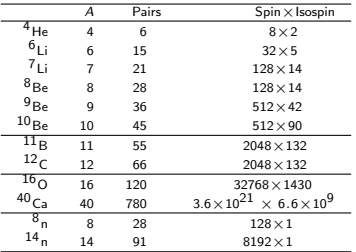

The VMC using this  $\psi_{\tau}$  provides very accurate results, but it is strongly limited to light systems.

← 御 メ イ君 メ イ 君 メー

# Spectrum of light nuclei

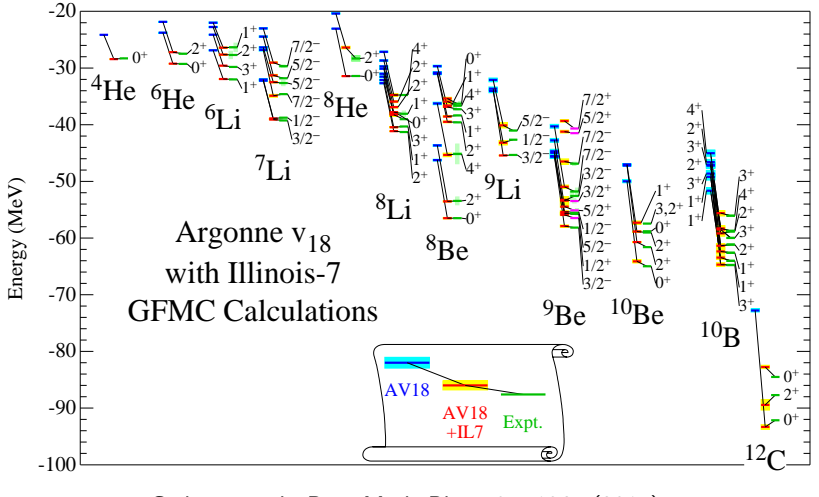

Carlson, et al., Rev. Mod. Phys. 87, 1067 (2015)

Also radii, densities, matrix elements, ...

## Monte Carlo integration

Questions???

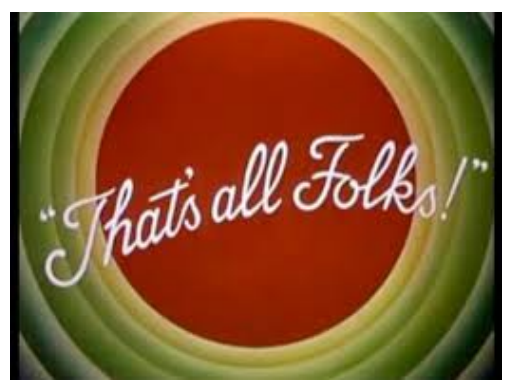

... for now :-)

<span id="page-13-0"></span>目

 $\mathcal{A} \cong \mathcal{B} \times \mathcal{A} \cong \mathcal{B}$ 

同→

 $\Box$